# **MOOVIC** Horario y mapa de la línea TALA de autobús

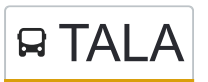

## $\mathbf{R}$   $\mathsf{TLA}$  Posadas - Leandro N. Alem [Usa La App](https://moovitapp.com/index/api/onelink/3986059930?pid=Web_SEO_Lines-PDF&c=Footer_Button&is_retargeting=true&af_inactivity_window=30&af_click_lookback=7d&af_reengagement_window=7d&GACP=v%3D2%26tid%3DG-27FWN98RX2%26cid%3DGACP_PARAM_CLIENT_ID%26en%3Dinstall%26ep.category%3Doffline%26ep.additional_data%3DGACP_PARAM_USER_AGENT%26ep.page_language%3Des-419%26ep.property%3DSEO%26ep.seo_type%3DLines%26ep.country_name%3DArgentina%26ep.metro_name%3DPosadas&af_sub4=SEO_other&af_sub8=%2Findex%2Fes-419%2Fline-pdf-Posadas-3865-2190989-45042870&af_sub9=View&af_sub1=3865&af_sub7=3865&deep_link_sub1=3865&af_sub5=V2-Lines-1717059799&deep_link_value=moovit%3A%2F%2Fline%3Fpartner_id%3Dseo%26lgi%3D45042870%26add_fav%3D1&af_dp=moovit%3A%2F%2Fline%3Fpartner_id%3Dseo%26lgi%3D45042870%26add_fav%3D1&af_ad=SEO_other_TALA_Posadas%20-%20Leandro%20N.%20Alem_Posadas_View&deep_link_sub2=SEO_other_TALA_Posadas%20-%20Leandro%20N.%20Alem_Posadas_View)

La línea TALA de autobús (Posadas - Leandro N. Alem) tiene 2 rutas. Sus horas de operación los días laborables regulares son:

(1) a Leandro N. Alem: 12:45 - 20:20(2) a Posadas: 07:05 - 17:05

Usa la aplicación Moovit para encontrar la parada de la línea TALA de autobús más cercana y descubre cuándo llega la próxima línea TALA de autobús

#### **Sentido: Leandro N. Alem**

24 paradas [VER HORARIO DE LA LÍNEA](https://moovitapp.com/posadas-3865/lines/TALA/45042870/5419727/es-419?ref=2&poiType=line&customerId=4908&af_sub8=%2Findex%2Fes-419%2Fline-pdf-Posadas-3865-2190989-45042870&utm_source=line_pdf&utm_medium=organic&utm_term=Posadas%20-%20Leandro%20N.%20Alem)

Terminal De Ómnibus De Posadas

Colectora Y Calle Aparicio Almeida (Acceso Unam)

Terminal De Ómnibus De Candelaria

Terminal De Ómnibus De Santa Ana

Rp 103 Y Acceso Parque Temático De La Cruz

Ruta Provincial 4, 80

Rp 4 Y Calle El Timbó

Terminal De Ómnibus De Bonpland

Rp 4 Y Rp 207

Parada De Bus

Parada De Bus

Escuela N° 61

Picada Galitziana

Parada De Bus

Parada De Bus

Rp 4 Y Acceso A Almafuerte

Parada De Bus

Picada Urquiza

Picada Díaz

Parada De Bus

**Horario de la línea TALA de autobús** Leandro N. Alem Horario de ruta:

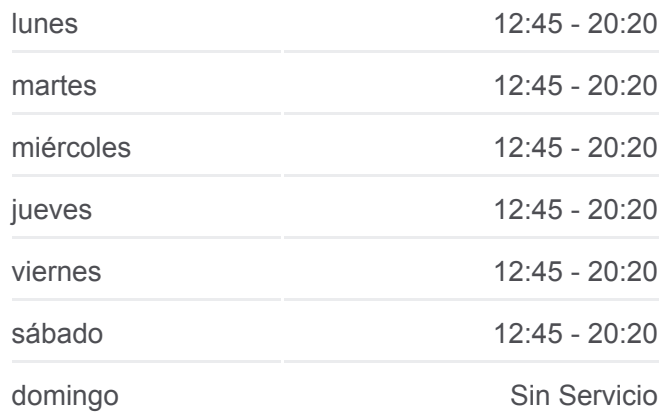

### **Información de la línea TALA de autobús**

**Dirección:** Leandro N. Alem **Paradas:** 24 **Duración del viaje:** 80 min **Resumen de la línea:**

Picada Flor De Julio

Picada Chacabuco

Av. Las Heras Y Calle San Arnoldo Janssen

Terminal De Ómnibus De Alem

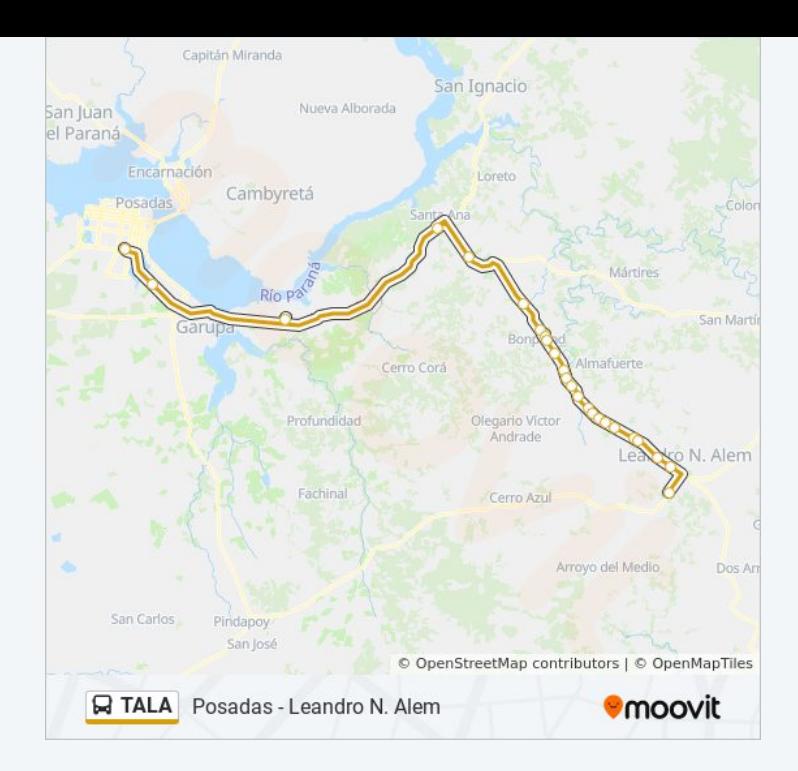

## **Sentido: Posadas**

24 paradas [VER HORARIO DE LA LÍNEA](https://moovitapp.com/posadas-3865/lines/TALA/45042870/5419755/es-419?ref=2&poiType=line&customerId=4908&af_sub8=%2Findex%2Fes-419%2Fline-pdf-Posadas-3865-2190989-45042870&utm_source=line_pdf&utm_medium=organic&utm_term=Posadas%20-%20Leandro%20N.%20Alem)

Terminal De Ómnibus De Alem

Av. La Heras Y Calle San Arnoldo Janssen

Picada Chacabuco

Picada Flor De Julio

Parada De Bus

Picada Díaz

Picada Urquiza

Parada De Bus

Rp 4 Y Acceso A Almafuerte

Parada De Bus

Parada De Bus

Picada Galitziana

Escuela N° 61

Parada De Bus

Parada De Bus

Rp 4 Y Rp 207

Terminal De Ómnibus De Bonpland

Rp 4 Y Calle Picada Florida

#### **Horario de la línea TALA de autobús** Posadas Horario de ruta:

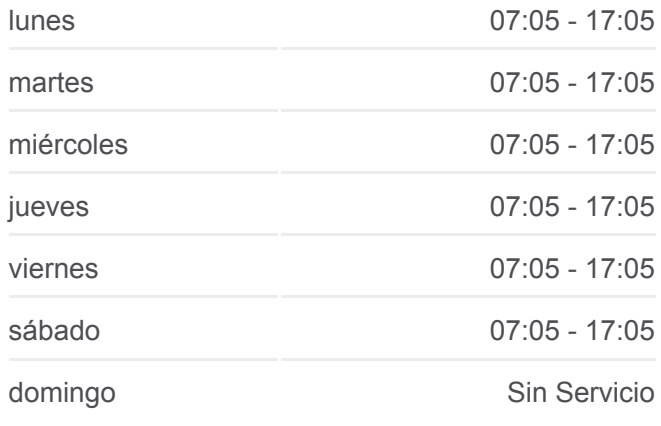

**Información de la línea TALA de autobús Dirección:** Posadas **Paradas:** 24 **Duración del viaje:** 90 min **Resumen de la línea:**

Ruta Provincial 4, 80

Rp 103 Y Acceso Parque Temático De La Cruz

Terminal De Ómnibus De Santa Ana

Terminal De Ómnibus De Candelaria

Colectora Leonardo Favio Y Av. Juan D. Perón

Terminal De Ómnibus De Posadas

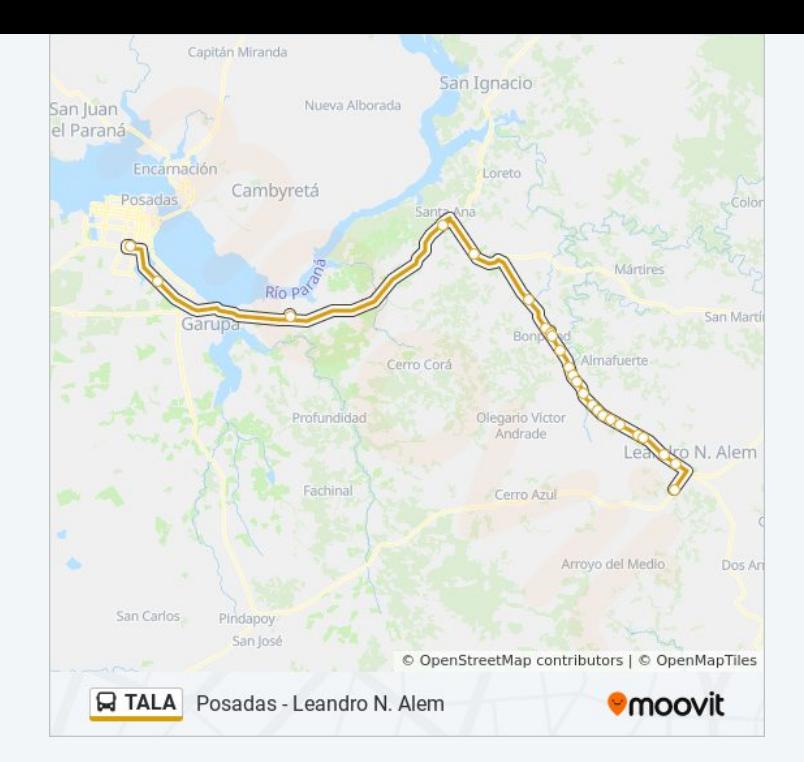

Los horarios y mapas de la línea TALA de autobús están disponibles en un PDF en moovitapp.com. Utiliza [Moovit App](https://moovitapp.com/posadas-3865/lines/TALA/45042870/5419727/es-419?ref=2&poiType=line&customerId=4908&af_sub8=%2Findex%2Fes-419%2Fline-pdf-Posadas-3865-2190989-45042870&utm_source=line_pdf&utm_medium=organic&utm_term=Posadas%20-%20Leandro%20N.%20Alem) para ver los horarios de los autobuses en vivo, el horario del tren o el horario del metro y las indicaciones paso a paso para todo el transporte público en Posadas.

[Acerca de Moovit](https://moovit.com/es/about-us-es/?utm_source=line_pdf&utm_medium=organic&utm_term=Posadas%20-%20Leandro%20N.%20Alem) · [Soluciones MaaS](https://moovit.com/es/maas-solutions-es/?utm_source=line_pdf&utm_medium=organic&utm_term=Posadas%20-%20Leandro%20N.%20Alem) · [Países incluídos](https://moovitapp.com/index/es-419/transporte_p%C3%BAblico-countries?utm_source=line_pdf&utm_medium=organic&utm_term=Posadas%20-%20Leandro%20N.%20Alem) · [Comunidad de Mooviters](https://editor.moovitapp.com/web/community?campaign=line_pdf&utm_source=line_pdf&utm_medium=organic&utm_term=Posadas%20-%20Leandro%20N.%20Alem&lang=es)

© 2024 Moovit - Todos los derechos reservados

**Mira los tiempos de llegada en tiempo real**

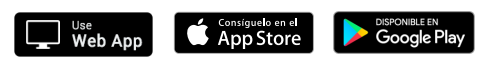